# **Google Drive**

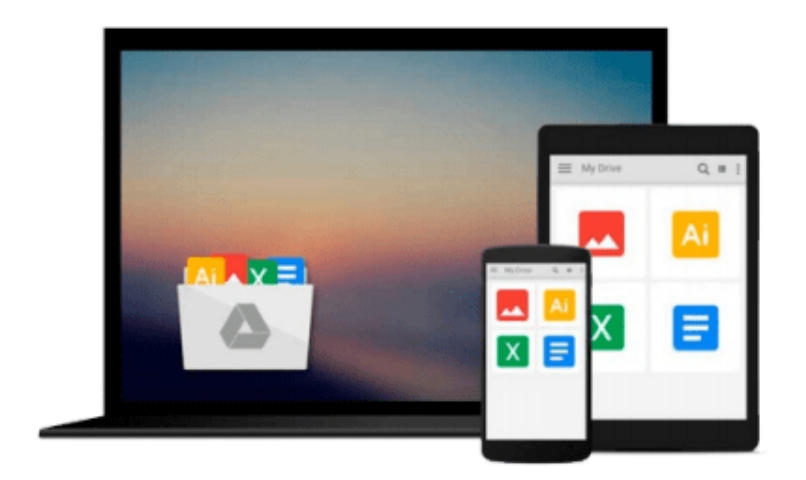

 $\equiv$ 

# **Word 97 for Windows for Dummies**

*Dan Gookin*

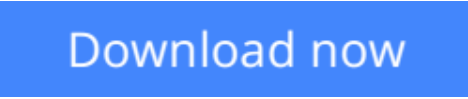

[Click here](http://toolbook.site/go/read.php?id=076450052X) if your download doesn"t start automatically

## **Word 97 for Windows for Dummies**

Dan Gookin

### **Word 97 for Windows for Dummies** Dan Gookin

Cut and paste, search and replace, format and print, or delete and destroy to your heart's content with the latest upgrade to Word, Microsoft's powerful word processing software for Windows 95. Whether you're writing everyday office documents, formatting mail-merge letters, composing fancy brochures and newsletters, or creating content for the World Wide Web, Dan Gookin's humorous, insightful guide to all things Word safely steers you through the ins and outs of the wondrous ways that Word works.

Word 97 For Windows For Dummies is the fun and easy way to create great-looking documents in Word (and to find out what to do when bad things happen). This book features sound advice and step-by-step details on everything from Word basics to advanced features (such as including graphics, tables, and charts in your documents and using Word's integrated wizards to make formatting, printing, and other cool Word stuff as easy as point-and-click).

Plus, be sure to check out Dan's Top Ten Lists for Word 97, including ten cool tricks, ten features you don't use (but paid for anyway), ten shortcut keys worth remembering, and the ten commandments of Word.

**[Download](http://toolbook.site/go/read.php?id=076450052X)** [Word 97 for Windows for Dummies ...pdf](http://toolbook.site/go/read.php?id=076450052X)

**[Read Online](http://toolbook.site/go/read.php?id=076450052X)** [Word 97 for Windows for Dummies ...pdf](http://toolbook.site/go/read.php?id=076450052X)

#### **From reader reviews:**

#### **Valerie Hemming:**

The actual book Word 97 for Windows for Dummies has a lot of information on it. So when you read this book you can get a lot of gain. The book was compiled by the very famous author. This articles author makes some research prior to write this book. This specific book very easy to read you may get the point easily after perusing this book.

#### **Olivia Clinard:**

Precisely why? Because this Word 97 for Windows for Dummies is an unordinary book that the inside of the book waiting for you to snap the item but latter it will distress you with the secret that inside. Reading this book beside it was fantastic author who have write the book in such awesome way makes the content inside of easier to understand, entertaining means but still convey the meaning fully. So , it is good for you for not hesitating having this any longer or you going to regret it. This unique book will give you a lot of gains than the other book possess such as help improving your expertise and your critical thinking approach. So , still want to delay having that book? If I ended up you I will go to the publication store hurriedly.

#### **Lesley Dwyer:**

Can you one of the book lovers? If yes, do you ever feeling doubt when you are in the book store? Attempt to pick one book that you find out the inside because don't ascertain book by its cover may doesn't work is difficult job because you are frightened that the inside maybe not as fantastic as in the outside look likes. Maybe you answer might be Word 97 for Windows for Dummies why because the great cover that make you consider with regards to the content will not disappoint a person. The inside or content is usually fantastic as the outside or maybe cover. Your reading 6th sense will directly make suggestions to pick up this book.

#### **David Gaiter:**

As a scholar exactly feel bored to reading. If their teacher asked them to go to the library or to make summary for some e-book, they are complained. Just very little students that has reading's internal or real their passion. They just do what the trainer want, like asked to go to the library. They go to at this time there but nothing reading critically. Any students feel that examining is not important, boring along with can't see colorful images on there. Yeah, it is for being complicated. Book is very important for you. As we know that on this period, many ways to get whatever we want. Likewise word says, many ways to reach Chinese's country. Therefore this Word 97 for Windows for Dummies can make you truly feel more interested to read.

**Download and Read Online Word 97 for Windows for Dummies Dan Gookin #1RO0YHP749T**

### **Read Word 97 for Windows for Dummies by Dan Gookin for online ebook**

Word 97 for Windows for Dummies by Dan Gookin Free PDF d0wnl0ad, audio books, books to read, good books to read, cheap books, good books, online books, books online, book reviews epub, read books online, books to read online, online library, greatbooks to read, PDF best books to read, top books to read Word 97 for Windows for Dummies by Dan Gookin books to read online.

### **Online Word 97 for Windows for Dummies by Dan Gookin ebook PDF download**

#### **Word 97 for Windows for Dummies by Dan Gookin Doc**

**Word 97 for Windows for Dummies by Dan Gookin Mobipocket**

**Word 97 for Windows for Dummies by Dan Gookin EPub**